**in**

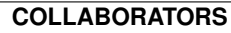

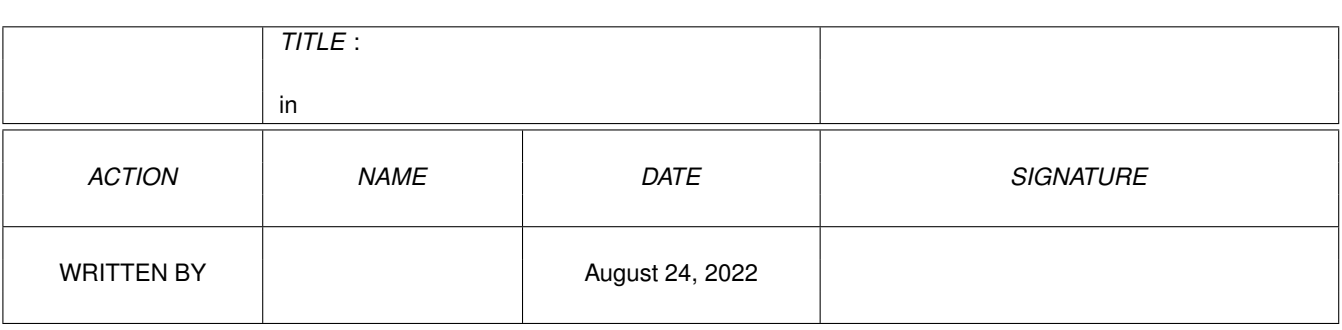

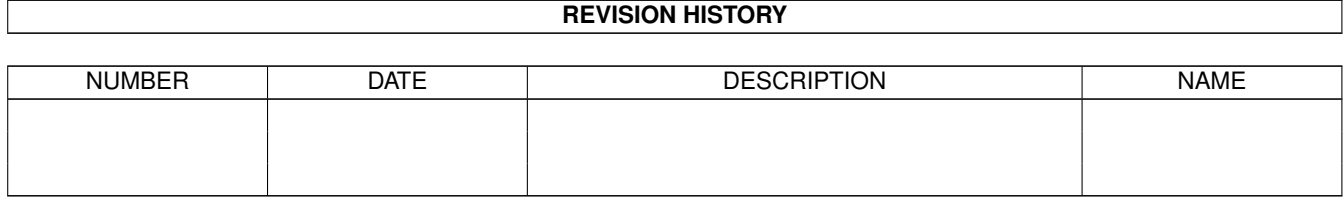

# **Contents**

#### $1$  in

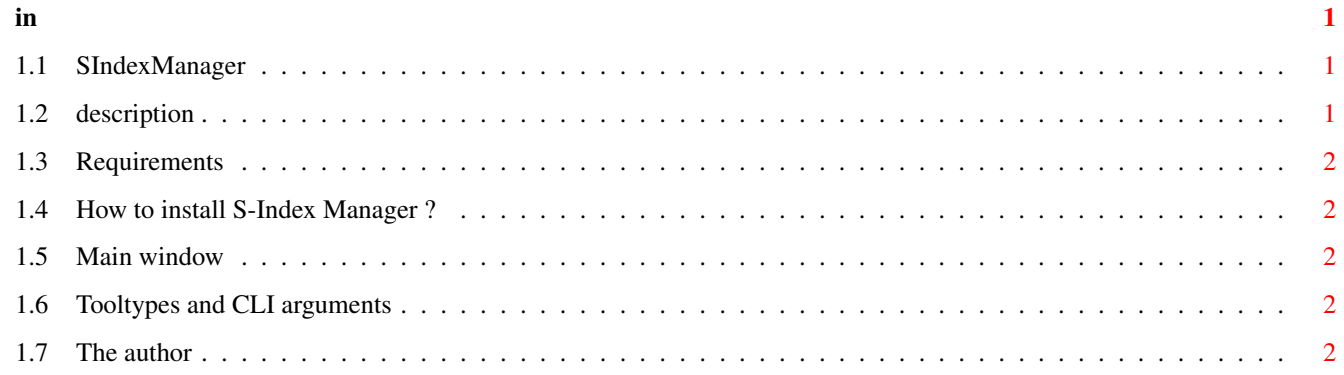

### <span id="page-3-0"></span>**Chapter 1**

## **in**

### <span id="page-3-1"></span>**1.1 SIndexManager**

S-Index Manager -- Version 1.0

English Documentation

1. Introduction

1.1 [Description](#page-3-3) A short description of S-Index Manager.

1.2 [Requirements](#page-4-5)

2. Installation

2.1 [Installation](#page-4-6) How to install S-Index Manager

3. Usage

3.1 [Usage](#page-4-7)

4. Status

4.1 [The author](#page-4-8)

#### <span id="page-3-2"></span>**1.2 description**

<span id="page-3-3"></span>Short description of S-Index Manager

S-Index Manager has been created to manage Searcher index files. It allows you to :

Create index.

Update index.

Convert old Searcher index to new format.

Show date and hour of index creation.

Delete index.

Show the status of index (if it is complet or not).

Use [ToolType/CLI argument](#page-4-9)

S-Index Manager is a part of a shareware archive. See the documentation of Searcher for more details.

#### <span id="page-4-0"></span>**1.3 Requirements**

<span id="page-4-5"></span>S-Index Manager needs : OS 2.0 or greater. ReqTools.library © Nico François. S-Index Manager use if present : locale.library and sindexmanager.catalog.

#### <span id="page-4-1"></span>**1.4 How to install S-Index Manager ?**

<span id="page-4-6"></span>Installation No Installer script ! Just copy : sindexmanager.catalog in LOCALE:catalogs/VotreLangue/

#### <span id="page-4-2"></span>**1.5 Main window**

<span id="page-4-7"></span>Description of the main window

First list : this is the list of index files presents in the current dyrectory

Second list : here appears informations about the current index.

Create Index : ask for the name of the new indew file. Newt ask for the directory to use. Then create the index as Searcher.

Update Index : create again the current index.

Delete Index : no comment...

Convert old index : the old index don't have the extra informations of the extended format. This command adds just add this. Scan directory : update the list of index files in the current directory.

Change directory : change the current directory.

#### <span id="page-4-3"></span>**1.6 Tooltypes and CLI arguments**

<span id="page-4-9"></span>Note

If a tooltype is disable (with()), a default value is used. ToolTypes and CLI arguments supported by S-Index Manager : INDEXPATH= : this is the path used for all the operations on index files.

#### <span id="page-4-4"></span>**1.7 The author**

<span id="page-4-8"></span>Informations about the author S-Index Manager has been written in Blitz Basic by Pierre Rivasseau. You can join me at : pierre.rivasseau@esial.u-nancy.fr

Or at this adress : Pierre Rivasseau 22, impasse Eugène Delacroix 03410 DOMERAT **FRANCE**